Grafika komputerowa Wykład 11 Barwa czy kolor?

#### Romuald Kotowski

#### <span id="page-0-0"></span>Instytut Informatyki i Automatyki Państwowa Wyższa Szkoła Informatyki i Przedsiębiorczości w Łomży

2 0 0 9

K ロ K K @ K K X 할 K K 할 X ( 할 X ) 할

 $2Q$ 

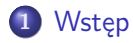

- [Barwy fałszywe, barwy prawdziwe](#page-6-0)
- [Światło a percepcja barw](#page-19-0)

# [Mieszanie addytywne barw](#page-32-0)

a mills.

<span id="page-1-0"></span>K 御 > (K 君 > (K 君

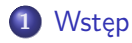

#### 2 [Barwa](#page-6-0)

- [Barwy fałszywe, barwy prawdziwe](#page-6-0)
- [Światło a percepcja barw](#page-19-0)

# [Mieszanie addytywne barw](#page-32-0)

 $4.171 +$ 

医头面的

重

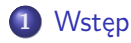

#### 2 [Barwa](#page-6-0)

- [Barwy fałszywe, barwy prawdziwe](#page-6-0)
- [Światło a percepcja barw](#page-19-0)

#### 3 [Mieszanie barw](#page-32-0) [Mieszanie addytywne barw](#page-32-0)

 $\leftarrow$ 

イラト

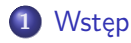

#### 2 [Barwa](#page-6-0)

- [Barwy fałszywe, barwy prawdziwe](#page-6-0)
- [Światło a percepcja barw](#page-19-0)

### 3 [Mieszanie barw](#page-32-0)

- [Mieszanie addytywne barw](#page-32-0)
- 4 [Trójkąt barw Maxwella](#page-41-0)

### **Wstęp**

#### Dziś omówimy:

- barwy
- wpływ oświetlenia na percepcję barwy
- mieszanie barw
- matematyczne modele barw

K ロ ▶ ( n 伊 ) ( K 全 ) 。

∢ 重→

重

<span id="page-5-0"></span> $2Q$ 

[Barwy fałszywe, barwy prawdziwe](#page-6-0) [Światło a percepcja barw](#page-19-0)

### Spis treści

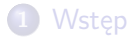

### 2 [Barwa](#page-6-0)

[Barwy fałszywe, barwy prawdziwe](#page-6-0)

[Światło a percepcja barw](#page-19-0)

[Mieszanie barw](#page-32-0) [Mieszanie addytywne barw](#page-32-0)

4 [Trójkąt barw Maxwella](#page-41-0)

**K ロ ト K 倒 ト K 走 ト** 

重

<span id="page-6-0"></span> $2Q$ 

### Barwa

Barwy tęczy to barwy fałszywe. Prawdziwe barwy przedmiotu wynikają z mieszania światła i ciemności (Seneka)

Dlaczego tak się dzieje, że każdy z nas nie postrzega barw w sposób identyczny? Po pierwsze, dlatego, że nasza pamięć wizualna jest bardzo uboga (w porównaniu z pamięcią słuchową) i ogranicza nasze możliwości zapamiętywania (zapamiętywania, a nie odróżniania) wielu kolorów nawet Wyraźnie różniących się od siebie. Po drugie, nazwy kolorów sq nieadekwatne. Chociaż na co dzień mamy do czynienia z ogromną ilością wrażeń barwnych, to język potoczny dysponuje tylko niewielką liczbą nazw. Na przykład, w języku angielskim mamy około 30 nazw kolorów. A ile jest nazw kolorów w języku polskim?

Normalny obserwator odróżnia od 300 tysięcy do 1 mi1iona barw. Grafika komputerowa wymaga wyjątkowo precyzyjnego nie tylko nazewnictwa, ale i jednoznaczności w zdefiniowaniu barwy.

イロト イ母 トラ ミトラ 手

へのへ

### Barwa

Technika cyfrowa pozwala na monitorze komputera przedstawić przeszło 16 milionów barw (16 777 216) jako 256 poziomów koloru czerwonego (R), zielonego (G) i niebieskiego (B). W modelu RGB mającym dokładność np. 24 bitów (3 kanały  $\times$  8 bitów, czyli każdy kanał barwy R,G,B jest opisany liczbą 8-bitową), można uzyskać w każdym kanale 256 poziomów jasności.

W teorii barwy spotykamy różne definicje klasyfikujące barwy: barwa prosta, barwa złożona, barwa główna, barwa dopełniająca, barwa niekolorowa, barwa procesowa czy barwa miejscowa. Problem barwy (nie tylko w grafice komputerowej) jest dość skomplikowanym zagadnieniem.

### Barwa

#### Definicja: barwa jest psychofizyczną cechą percepcji wzrokowej.

Percepcja taka jest możliwa wtedy i tylko wtedy, gdy zachodzą trzy procesy:

- $\bullet$  emisja światła,
- <sup>2</sup> pobudzenie receptorów siatkówki oka,
- <sup>3</sup> przetworzenie w korze mózgowej pobudzeń przekazanych przez nerw wzrokowy.

Każdą barwę można w pełni i jednoznacznie zdefiniować trzema atrybutami:

- **1** kolorem (odcieniem, walorem),
- **2** nasyceniem,
- **3** jasnością.

[Barwy fałszywe, barwy prawdziwe](#page-6-0) [Światło a percepcja barw](#page-19-0)

イロメ イ母メ イヨメー

へのへ

### Barwa

Obserwując newtonowskie rozszczepienie światła białego przez pryzmat, zobaczymy poszczególne pasma widma o różnej długości fali (od 400 do 770 nanometrów) i stwierdzimy, że istnieje charakterystyczna różnica miedzy każdym z tych wrażeń. Doznawane wrażenia określa się kolejno: fioletowy, niebieski, zielony, żółty, pomarańczowy, czerwony. Tę cechę wrażenia wzrokowego nazywa się kolorem. Istnieje jednak mnogość innych barw. Każdą z nich można otrzymać przez zmieszanie promieniowania z wiązką światła białego.

[Barwy fałszywe, barwy prawdziwe](#page-6-0) [Światło a percepcja barw](#page-19-0)

メロト メタト メミト

∢ 重→

É

 $299$ 

### Kolor

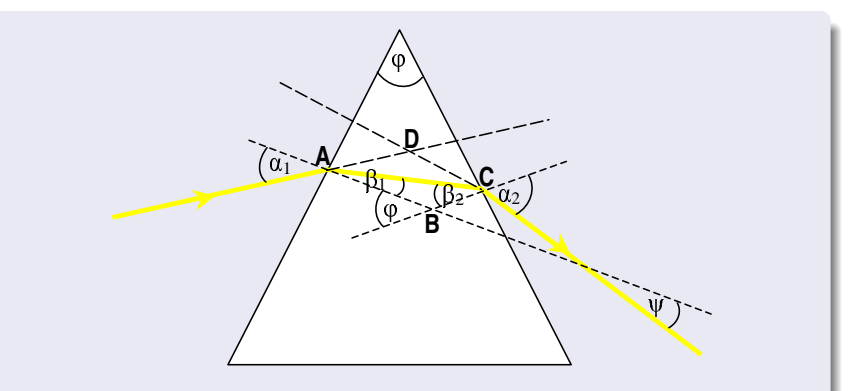

Rys. 1: Zasada załamania promienia świetlnego w pryzmacie

[Barwy fałszywe, barwy prawdziwe](#page-6-0) [Światło a percepcja barw](#page-19-0)

キロメ メ都 メメ きょくきょ

È

 $299$ 

### Kolor

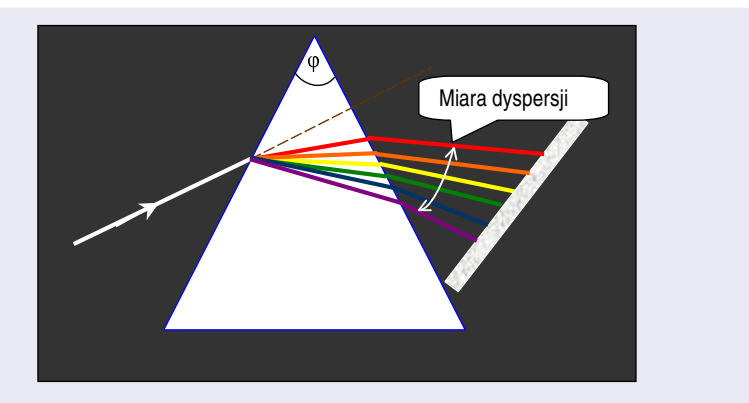

Rys. 2: Rozszczepienie światła w pryzmacie

Romuald Kotowski [Grafika komputerowa W11](#page-0-0)

[Barwy fałszywe, barwy prawdziwe](#page-6-0) [Światło a percepcja barw](#page-19-0)

イロト イ母 トイラト

<span id="page-13-0"></span>へのへ

### Barwa

#### Atrybuty barwy

- Kolor:
- Nasycenie: dodając coraz więcej bieli, otrzymamy barwę postrzeganą jako niezmienioną w kolorze, ale coraz bledszą.
- Jaskrawość: (jasność, w kolorymetrii luminancja) zmniejszając lub zwiększając strumień światła nie stwierdzimy ani zmiany koloru, ani nasycenia, ale będziemy odbierać wrażenie zmiany barwy w postaci słabszego lub mocniejszego światła.

[Barwy fałszywe, barwy prawdziwe](#page-6-0) [Światło a percepcja barw](#page-19-0)

### Kolor

Barwa złożona: mieszanina powstałych na drodze addytywnej (mieszanie barwnych świateł) lub substraktywnej (mieszanie farb).

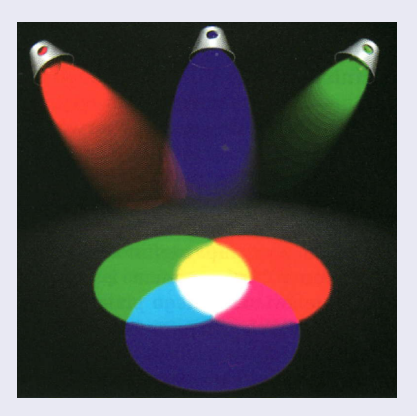

<span id="page-14-0"></span>Rys. 3: Mieszanie barwnych świateł: miesz[ani](#page-13-0)n[a a](#page-15-0)[d](#page-13-0)[dyt](#page-14-0)[y](#page-15-0)[w](#page-5-0)[n](#page-6-0)[a](#page-18-0)

[Barwy fałszywe, barwy prawdziwe](#page-6-0) [Światło a percepcja barw](#page-19-0)

メロト メタト メミト メミト

È

<span id="page-15-0"></span> $290$ 

### Kolor

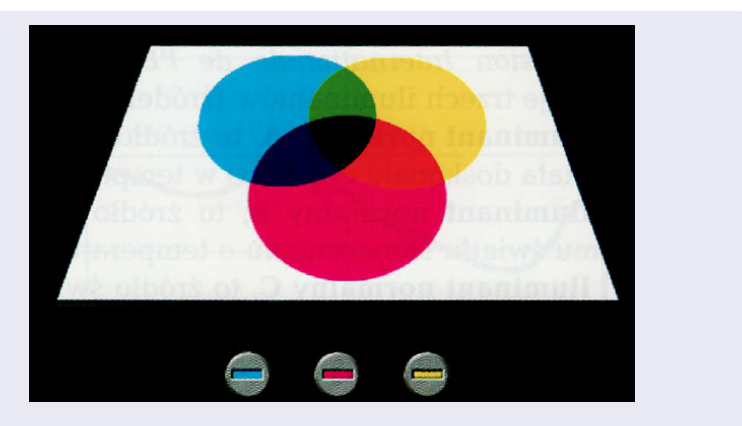

Rys. 4: Mieszanie barwnych farb: mieszanina substraktywna

Romuald Kotowski [Grafika komputerowa W11](#page-0-0)

イロメ マ母 レマチャ マチャ

へのへ

Drukarz (podobnie jak malarz), nakładając farby, dokonuje mieszania substraktywnego barw, ponieważ każda farba usuwa ze światła tę jego składową, jaką pochłonęła. Farba czerwona pochłonie fale krótkie i średnie (niebieskie i zielone), a rozproszy i odbije fale czerwone (długie). Farba zielona pochłonie fale długie (czerwone) i niebieskie krótkie), a odbije fale średnie, czyli zielone. Drukarz mieszając farbę zieloną i czerwoną, otrzyma w efekcie barwę brunatną, ponieważ zielona pochłonie promieniowanie niebieskie i czerwone, a farba czerwona pochłonie promieniowanie niebieskie i zielone. Przy mieszaniu farby żółtej i niebieskiej otrzyma wypadkową barwę mieszaniny zieloną, ponieważ farba składowa niebieska pochłonie promieniowanie fal długich (czerwone) , a żółta fal krótkich (niebieski). Odbiciu ulegną tylko fale średniej długości, czyli zielone, i dlatego barwę mieszaniny odbierze jako zieloną.

[Barwy fałszywe, barwy prawdziwe](#page-6-0) [Światło a percepcja barw](#page-19-0)

 $(1 + 4 + 1)$ 

 $290$ 

### Kolor

#### Barwy

- Barwy proste, zwane także czystymi, to barwy jednorodnych promieniowań monochromatycznych charakteryzujących się jedną tylko barwą, której jak pisał Newton: nic nie może zmienić.
- Barwy główne, zwane także pierwotnymi lub podstawowymi, to takie barwy proste, które spełniają zasadę syntezy trójchromatycznej. Mówiąc prościej, mieszając barwy główne w odpowiednich proporcjach, można odwzorować każdą barwę w mieszaniu addytywnym (RGB) lub substraktywnym (CMY).
- Barwy dopełniające to dwie takie barwy, które przy mieszaniu addytywnym dają biel, a przy mieszaniu substraktywnym dają czerń.

[Barwy fałszywe, barwy prawdziwe](#page-6-0) [Światło a percepcja barw](#page-19-0)

4 F F 4 F F 4 F F

<span id="page-18-0"></span> $\Omega$ 

#### Barwy

Barwy niekolorowe to takie barwy, których atrybut koloru jest zerowy.

Biel jest specyficzną barwą niekolorową, której nie tylko atrybut koloru jest zerowy, ale także zerowe jest nasycenie, za to atrybut jasności jest w najwyższym wymiarze.

Czerń jest także barwą niekolorową, której atrybut koloru i jasności są w wymiarze zerowym, ale atrybut nasycenia jest w najwyższym wymiarze ilościowym.

Między bielą i czernią jest cała paleta barw niekolorowych zwanych szarościami.

[Barwy fałszywe, barwy prawdziwe](#page-6-0) [Światło a percepcja barw](#page-19-0)

### Spis treści

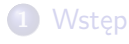

#### 2 [Barwa](#page-6-0) [Barwy fałszywe, barwy prawdziwe](#page-6-0) [Światło a percepcja barw](#page-19-0)

[Mieszanie barw](#page-32-0) [Mieszanie addytywne barw](#page-32-0)

4 [Trójkąt barw Maxwella](#page-41-0)

**K ロ ト K 倒 ト K 走 ト** 

重

<span id="page-19-0"></span> $2Q$ 

[Barwy fałszywe, barwy prawdziwe](#page-6-0) [Światło a percepcja barw](#page-19-0)

 $\alpha$   $\sigma$ 

### Światło a percepcja barw

#### Barwy

Każde źródło światła można scharakteryzować jego:

- **o** natężeniem,
- składem widmowym,
- **•** temperaturą barwową.

Poprawne postrzeganie barw gwarantują źródła światła o charakterystyce ciągłej i temperaturze barwowej od 5000◦ K do 9000◦ K (K - stopnie Kelwina). Im wyższa temperatura barwowa, tym bardziej 'zimna' jest barwa światła. Problemem optymalizacji źródeł światła zajmuje się Międzynarodowa Komisja Oświetleniowa CIE (Commision Internationale de l'Eclairage), która w 1931 roku podała definicje trzech iluminantów (źródeł światła) normalnych A,B,C.

[Barwy fałszywe, barwy prawdziwe](#page-6-0) [Światło a percepcja barw](#page-19-0)

(ロ) (母) (目)

へのへ

### Światło a percepcja barw

#### Barwy

Iluminant normalny A – źródło światła odpowiadające promieniowaniu ciała doskonale czarnego w temperaturze barwowej 2855. $6^{\circ}$  K.

Iluminant normalny B – źródło światła odpowiadające bezpośredniemu światłu słonecznemu o temperaturze barwowej 4874◦ K.

Iluminant normalny C – źródło światła odpowiadające przeciętnemu światłu dziennemu o temperaturze barwowej 6774◦ K.

イロト イ母ト イヨト イヨト

 $2Q$ 

### Światło a percepcja barw

#### Barwy

W latach sześćdziesiątych wprowadzono jeszcze pojęcie iluminanta normalnego D. W procesach poligraficznych mają zastosowanie dwa znormalizowane źródła światła:

- $\bullet$  D 50 o temperaturze barwowej 5000 $\degree$  K, przeznaczone dla oryginałów przezroczystych (np. slajdy),
- $\bullet$  D 65 o temperaturze barwowej 6500 $\circ$  K, przeznaczone dla oryginałów refleksyjnych (np. odbitki na papierze fotograficznym).

Profesjonalne studia graficzne i drukarnie wyposażone są w specjalne stanowiska do oceny barw posiadające specjalne oświetlenie odpowiadające standardowi D 65. Wszędzie tam, gdzie mamy do czynienia z oceną lub porównywaniem barw, nie można stosować światła jarzeniówek, ponieważ te źródła światła nie maja ciągłej charakterystyki, co oznacza, że niektóre zakresy promieniowań w ogóle nie występują.

<span id="page-23-0"></span>[Barwy fałszywe, barwy prawdziwe](#page-6-0) [Światło a percepcja barw](#page-19-0)

### Kolor

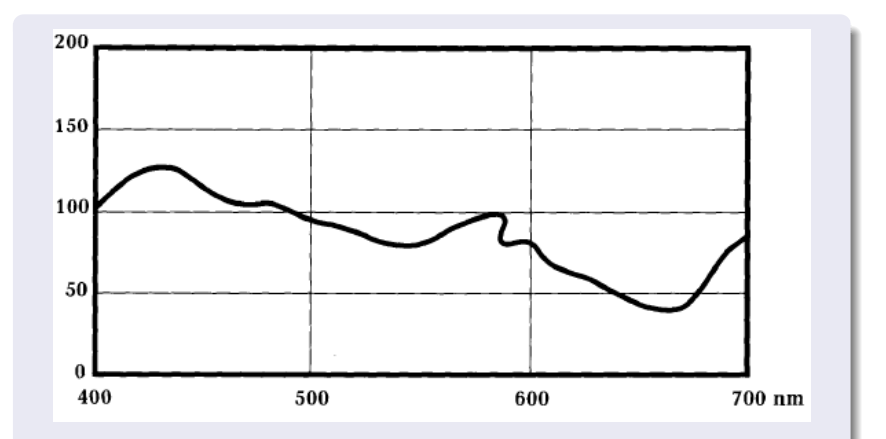

Rys. 5: Charakterystyka sztucznego światła nieba północnego. Jest to przefiltrowane światło dzienne, 'światło specjalne'. Krzywa ta jest zbliżona do charakterystyki naturalnego światła dziennego w całym zakresie widma widzialnego.

<span id="page-24-0"></span>[Barwy fałszywe, barwy prawdziwe](#page-6-0) [Światło a percepcja barw](#page-19-0)

### Kolor

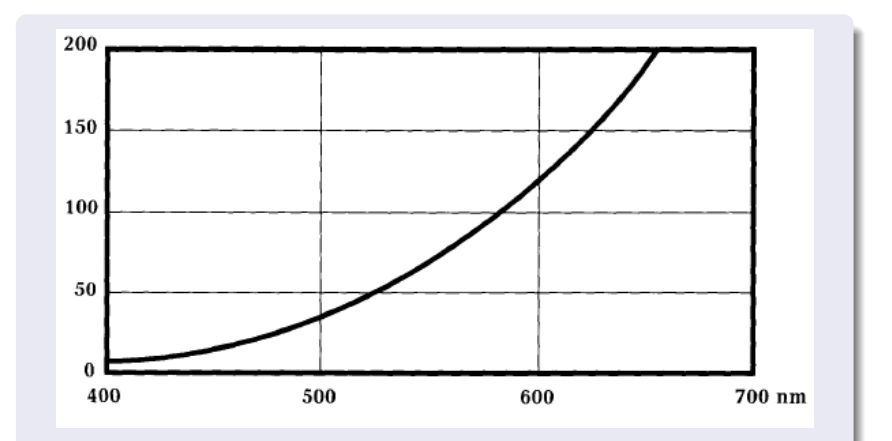

Rys. 6: Charakterystyka typowej żarówki (iluminant A). Uwagę zwraca bardzo wysoki poziom energii w zakresie barw czerwonych w porównaniu z barwami niebieskimi i fioletowymi. Przy takim oświetleniu zakłócona będzie pe[rce](#page-23-0)p[cja](#page-25-0)[bar](#page-24-0)[w](#page-25-0) [n](#page-18-0)[ie](#page-19-0)[b](#page-31-0)[ie](#page-32-0)[s](#page-5-0)[ki](#page-6-0)[c](#page-31-0)[h](#page-32-0) [i](#page-0-0) fioletów.

<span id="page-25-0"></span>[Barwy fałszywe, barwy prawdziwe](#page-6-0) [Światło a percepcja barw](#page-19-0)

### Kolor

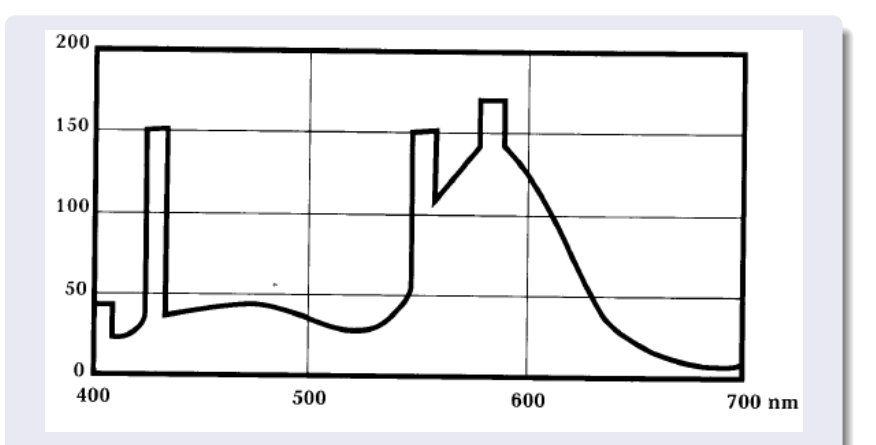

Rys. 7: Charakterystyka typowego światła fluorescencyjnego. Niedoskonałości występują na każdej krawędzi spektrum, co oznacza, że trudno jest oceniać różnice barw – takie oświetlenie nie może być zastosowane przy [oce](#page-24-0)[nie](#page-26-0) [b](#page-24-0)[arw](#page-25-0)[.](#page-26-0)

[Barwy fałszywe, barwy prawdziwe](#page-6-0) [Światło a percepcja barw](#page-19-0)

K ロメ K 御 メ K 唐 メ K 唐 X

<span id="page-26-0"></span> $2Q$ 

### Metameryzm

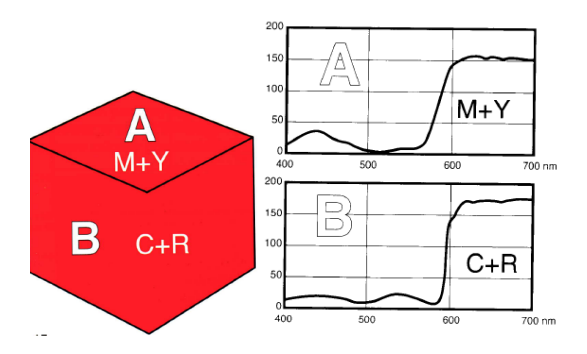

Rys. 8: Metamery – przy znormalizowanym świetle różnice w barwie A (magenta + żółta) i B (cyan + czerwień specjalna) będą widoczne, ale po zmianie oświetlenia cała powierzchnia sześciokąta może się wydawać jednolita. W praktyce drukarskiej efekt metameryzmu występuje często, np. w przypadkach stosowania barw specjalnych. Kolorymetria rozpoznaje takie zmiany, oblicza je i pokazuje w postaci indeksu metamerii.

[Barwy fałszywe, barwy prawdziwe](#page-6-0) [Światło a percepcja barw](#page-19-0)

イロト イ母 トラ ミト

 $\Omega$ 

#### Indukcja barw

Zjawisko indukcji przestrzennej lub kontrastu współczesnego: wzajemne oddziaływanie barwnych plam na siebie – (rys. [9\)](#page-28-0) niewielka szara plama na rozległym białym tle wydaje ciemniejsza niż na szarym, na czarnym wydaje się jaśniejsza jaśniejsza.Szara plama na tłach barwnych: na obrzeżach przybiera zabarwienie zbliżone do barw dopełniających: na tle czerwonym będzie zielonkawa, na zielonym czerwonawa, na niebieskim żółtawa. W przypadku plamy barwnej na barwnych tłach, np.: żółta na tle czerwonym przybiera zabarwienie zielonożółte, na tle zielonym pomarańczowe, na niebieskim pozostanie żółta, ale nabierze pozornie większego nasycenia.

[Barwy fałszywe, barwy prawdziwe](#page-6-0) [Światło a percepcja barw](#page-19-0)

### Kolor

#### Indukcja barw

<span id="page-28-0"></span>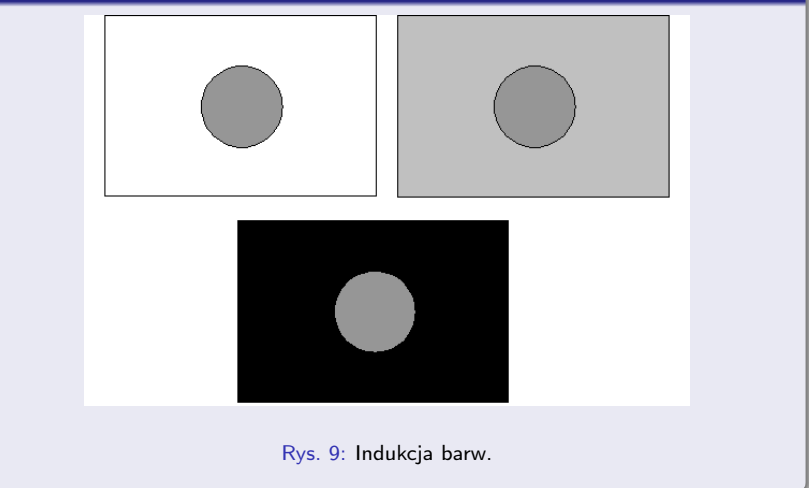

[Barwy fałszywe, barwy prawdziwe](#page-6-0) [Światło a percepcja barw](#page-19-0)

K ロメ K 御 メ K 唐 メ K 唐 X

へのへ

### Kolor

#### Indukcja barw

Mechanizm tego zjawiska ilustruje rys. [10](#page-30-0) – kiedy oglądamy rozdzielone plansze, widzimy wyraźnie cztery kolory zielone. Dopiero po zsunięciu plansz możemy się przekonać, że w rzeczywistości mamy do czynienia z trzema zieleniami. Indukcja przestrzenna zawsze powoduje zwiększenie wrażenia kontrastu ponad ten, jaki występowałby bez niej. Wreszcie indukcja przestrzenna wyraża się tym silniej, im większe jest nasycenie barwy indukującej i im bardziej różnią się jasności tych pól.

[Barwy fałszywe, barwy prawdziwe](#page-6-0) [Światło a percepcja barw](#page-19-0)

### Kolor

#### Indukcja barw

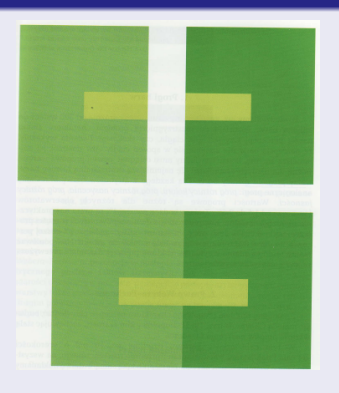

Rys. 10: Indukcja barw.

<span id="page-30-0"></span>Romuald Kotowski [Grafika komputerowa W11](#page-0-0)

**K ロ ト K 個 ト K 差 ト K 差 ト** 

Ε

[Barwy fałszywe, barwy prawdziwe](#page-6-0) [Światło a percepcja barw](#page-19-0)

メロト メタト メミト

<span id="page-31-0"></span> $\Omega$ 

#### Indukcja barw

Drugim rodzajem indukcji towarzyszącej percepcji barw jest indukcja czasowa zwana również kontrastem następczym. Istotą tego zjawiska jest oddziaływanie pobudzenia pierwotnego na pobudzenie następujące bezpośrednio po nim. Po zaniku bodźca świetlnego nie następuje natychmiastowe ustanie pobudzenia receptorów siatkówki, lecz trwa jeszcze jakiś czas W postaci przystosowania, a przy silniejszych bodźcach w postaci powidoków. Zjawiskiem indukcji czasowej tłumaczy się pozorne zabarwienie pola białego, na które spojrzymy po dłuższym patrzeniu na pole barwne. Takie pozorne zabarwienie jest tym silniejsze, im większe jest nasycenie barwy indukującej.

[Mieszanie addytywne barw](#page-32-0)

### Spis treści

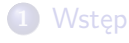

### **[Barwa](#page-6-0)**

- [Barwy fałszywe, barwy prawdziwe](#page-6-0)
- [Światło a percepcja barw](#page-19-0)

3 [Mieszanie barw](#page-32-0) [Mieszanie addytywne barw](#page-32-0)

#### 4 [Trójkąt barw Maxwella](#page-41-0)

a miller  $\leftarrow$ 

 $\sim$ メ ヨ メ 手

<span id="page-32-0"></span> $2Q$ 

[Mieszanie addytywne barw](#page-32-0)

### Mieszanie addytywne barw

#### Widmo światła białego

Widmo światłą białego (rys. [15\)](#page-35-0) możemy podzielić zgrubnie na trzy zakresy:

- $\bullet$  od 400 do 494 nm barwy niebieskie ( $\bullet$ ),
- 2 od 494 do 570 nm barwy zielone (G),
- $\bullet$  od 570 do 700 nm -barwy czerwone  $(R)$ .

Barwy dopełniające: dwa takie promieniowania monochromatyczne, które przy mieszaniu addytywnym dają światło białe.

イロト イ母 トイラト

 $\Rightarrow$   $\rightarrow$ 

つくい

### Mieszanie addytywne barw

#### Widmo światła białego

Każde promieniowanie pierwszego odcinka ma promieniowanie o barwie dopełniającej w trzecim odcinku.

Promieniowania środkowego odcinka mają swoje promieniowania dopełniające w purpurach, które otrzymuje się przez mieszanie skrajnych promieniowań widma - czerwieni i fioletu. Gama purpur w pewnym sensie zamyka widmo światła białego. Tak wiec barwami dopełniającymi w mieszaniu addytywnym są pary:

```
fioletowa - żółta,
```

```
zielona - purpurowa,
```

```
czerwona - niebieska.
```
Dla promieniowań monochromatycznych i purpur przyjęto umowną nazwę barw czystych, charakteryzując je przez długość fa1i. W przypadku purpur jest to długość fali barwy dopełniającej.

[Mieszanie addytywne barw](#page-32-0)

### Mieszanie addytywne barw

#### Widmo światła białego

<span id="page-35-0"></span>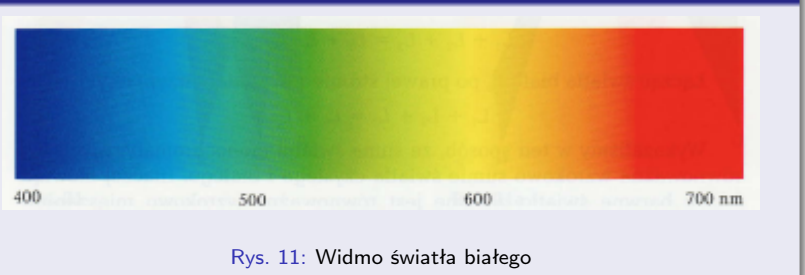

and and

→ 伊 → → 店

**I** 重 É

 $2Q$ 

[Mieszanie addytywne barw](#page-32-0)

### Mieszanie addytywne barw

#### Prawo Helmholtza

Empiryczne prawo Helmholtza: dodanie dwu jakichkolwiek promieniowa monochromatycznych równoważne jest wzrokowo dodaniu światła białego i światła czystego.

$$
\mathit{L}_1+\mathit{L}_2=\mathit{L}_b+\mathit{L}_c
$$

 $L_1$  i  $L_2$  – luminancje promieniowań monochromatycznych,  $L_b$  – luminancja światła białego,  $L_c$  – luminancja światła czystego.

 $4\overline{D}$   $\rightarrow$   $4\overline{B}$   $\rightarrow$   $4\overline{B}$   $\rightarrow$   $4$ 

へのへ

[Mieszanie addytywne barw](#page-32-0)

### Mieszanie addytywne barw

#### Prawa Grassmanna

I prawo Grassmanna – prawo trójchromatyczności: każda dowolna barwa może być odwzorowana za pomocą trzech barw pierwotnych, tj. takich barw, które są niezależne kolorymetrycznie, tzn. że nie można utworzyć równania barw między jedną z nich a pozostałymi.

II prawo Grassmanna – prawo ciągłości: w mieszaninie złożonej z dwóch barw, stopniowa zmiana barwy jednego ze składników pociąga za sobą zmianę barwy mieszaniny. III prawo Grassmanna - prawo addytywności: barwa mieszaniny nie zależy od jej składu widmowego, a jedynie od barw składników.

イロト イ母 トラ ミト

 $\Omega$ 

[Mieszanie addytywne barw](#page-32-0)

### Mieszanie addytywne barw

#### Widmo światła białego

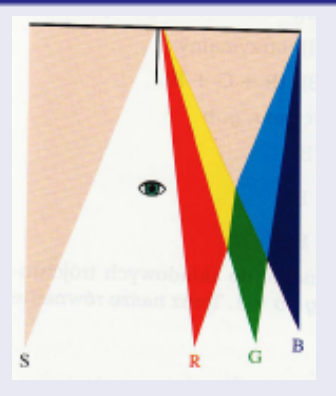

Rys. 12: I prawo Grassmanna  $S = R + G + B$ 

Romuald Kotowski [Grafika komputerowa W11](#page-0-0)

[Mieszanie addytywne barw](#page-32-0)

### Mieszanie addytywne barw

#### Widmo światła białego

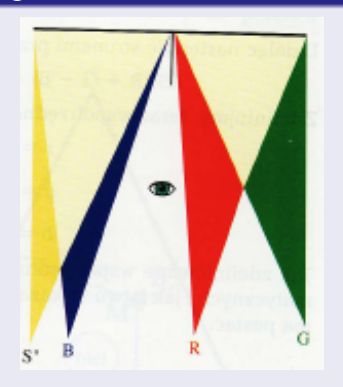

Rys. 13: I prawo Grassmanna nie zachodzi  $S \neq R + G + B$ 

**K ロ ▶ ( 伊 ) ( K ヨ ) ( ヨ )** 

Ξ

 $2Q$ 

### Mieszanie addytywne barw

#### Prawa Grassmanna

Pomimo różnych prób zmian luminancji barw głównych, barwa badana wciąż wydaje się inna, niż mieszaniny RGB. Aby doprowadzić do równoważności wzrokowej, trzeba przenieść barwę B na lewą stronę. Zgodnie z prawem Grassmanna możemy pomnożyć równanie barw przez mnożnik k.

$$
kS = k(R + G + B)
$$

skąd

$$
(*) \qquad r+g+b=1
$$

gdzie  $r = R/(R + G + B)$ ,  $g = G/(R + G + B)$ ,  $b = B/(R + G + B)$ . Znając dwie współrzędne, trzecią zawsze obliczymy. Jeśli pominiemy luminancję, to możemy każdą barwę zdefiniować przez dwie współrzędne, tak jak określa się punkt na płaszczyźnie. Na tej podstawie Maxwell opracował swój słynny trójkąt barw.

K ロ ▶ K 御 ▶ K 君 ▶ K 君 ▶

 $\Omega$ 

### Trójkąt barw Maxwella

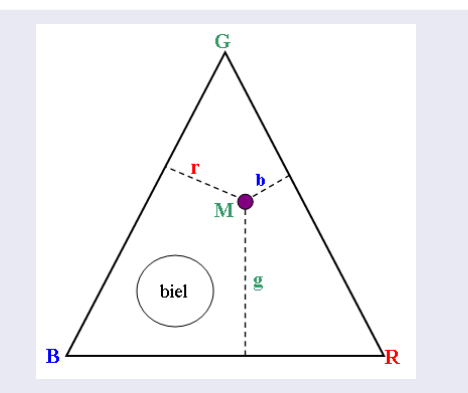

Rys. 14: Trójkąt barw Maxwella: punkt M wewnątrz trójkąta przedstawia barwę o współrzędnych chromatycznych r, g, b, które są odległościami punktu M od boków trójkąta

<span id="page-41-0"></span>イロン イ御ン イミン イミン

### Trójkąt barw Maxwella

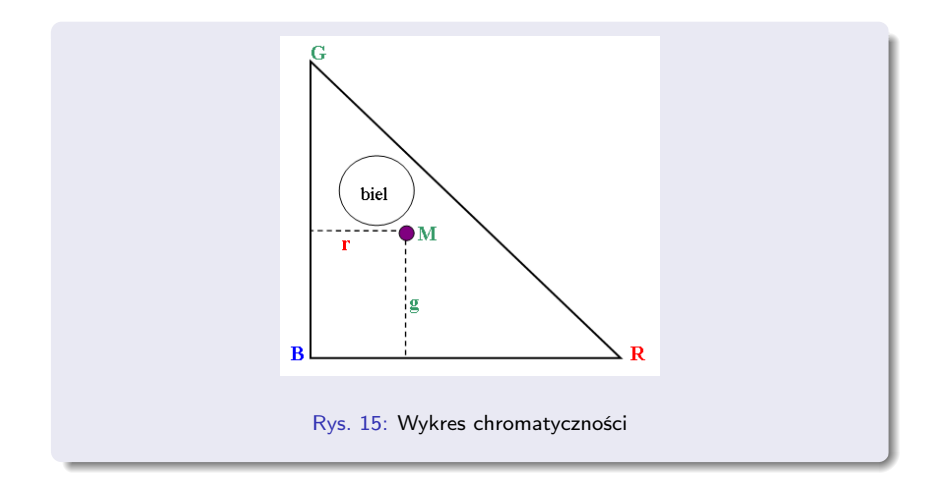

イロメ イ部メ イヨメ イヨメ

È

### Wykres chromatyczności

Wykres chromatyczności zawiera tylko dwie współrzędne chromatyczności, ale trzecią zawsze możemy obliczyć ze wzoru (∗). Na wykresie chromatyczności mogą występować barwy o ujemnych współrzędnych. Aby współrzędne pozostałe dodatnie, krzywa widmowa musi leżąc całkowicie wewnątrz trójkąta barw pierwotnych RGB. W tym celu wprowadza się nowy układ współrzędnych X, YZ (bodźce odniesienia) i utworzyć nowy trójkąt barw, który jest prostokątny i równoramienny. Współrzędne trójchromatyczne:

$$
x = \frac{X}{X+Y+Z}, \quad y = \frac{Y}{X+Y+Z}, \quad z = \frac{Z}{X+Y+Z}
$$

Wartości x i y są zawsze dodatnie, a składowa Y jest identyczna z jasnością światła białego.

### Trójkąt bodźców odniesienia

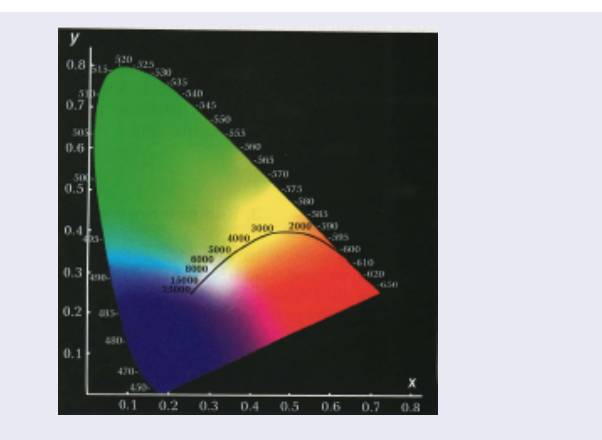

Rys. 16: Wykres chromatyczności

Romuald Kotowski [Grafika komputerowa W11](#page-0-0)

**K ロ ト K 母 ト K ヨ ト K ヨ ト** 

Ε

 $2Q$ 

### Gamut

### Zakres barwowy określający granice możliwości odwzorowania barw przez urządzenia technologiczne tworzące barwy (rys. [17\)](#page-46-0).

Romuald Kotowski [Grafika komputerowa W11](#page-0-0)

a miller

 $\mathbf{A}$   $\mathbf{B}$   $\mathbf{B}$   $\mathbf{A}$   $\mathbf{B}$   $\mathbf{B}$ 

重

 $2Q$ 

### **Gamut**

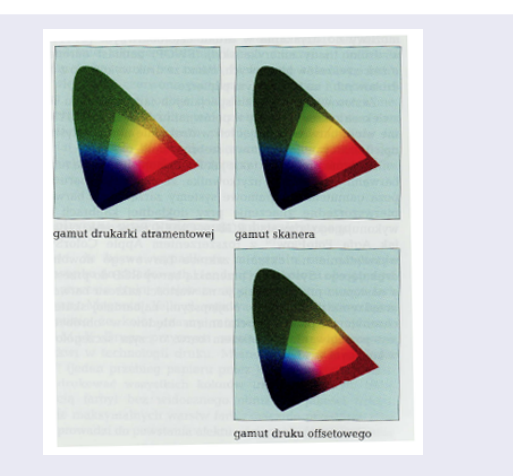

#### <span id="page-46-0"></span>Rys. 17: Gamuty

### Literatura

[1] W. Pastuszak, Barwa w grafice komputerowej, PWN, Warszawa, 2000

[2] W. Pastuszak, Trzy spojrzenia na barwę, Wydawnictwo Lekarskie, Warszawa, 2005

[3] M. Jankowski, Elementy grafiki komputerowej, WNT, Warszawa, 2006

**←ロ ▶ → 伊 ▶** 

i ka ⊞ina i

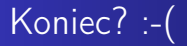

## Koniec wykładu 11

Romuald Kotowski [Grafika komputerowa W11](#page-0-0)

メロト メタト メミト メミト

重